## 【事前準備】**chiica**アプリインストール・会員登録方法

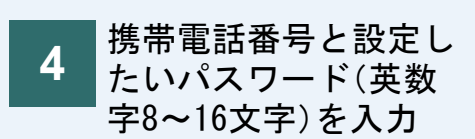

利用規約を確認して

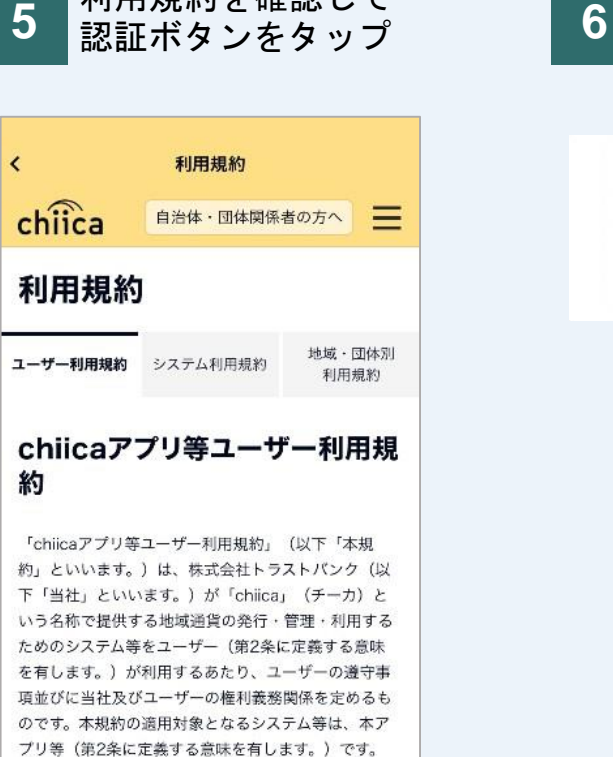

SMS(携帯電話番号宛

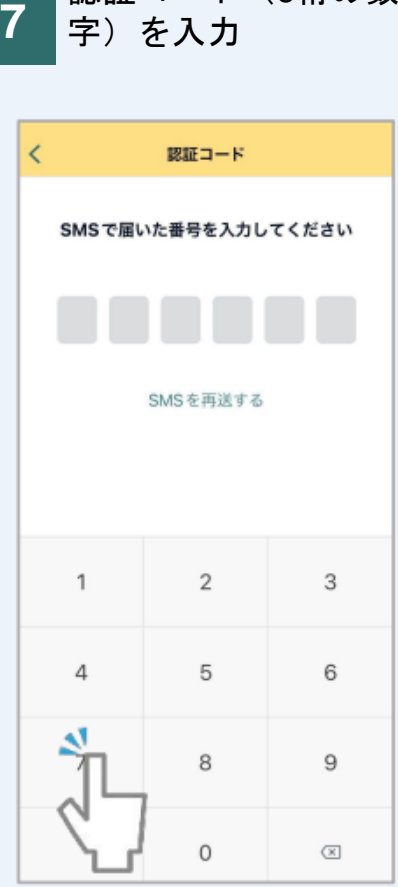

認証コード (6桁の数

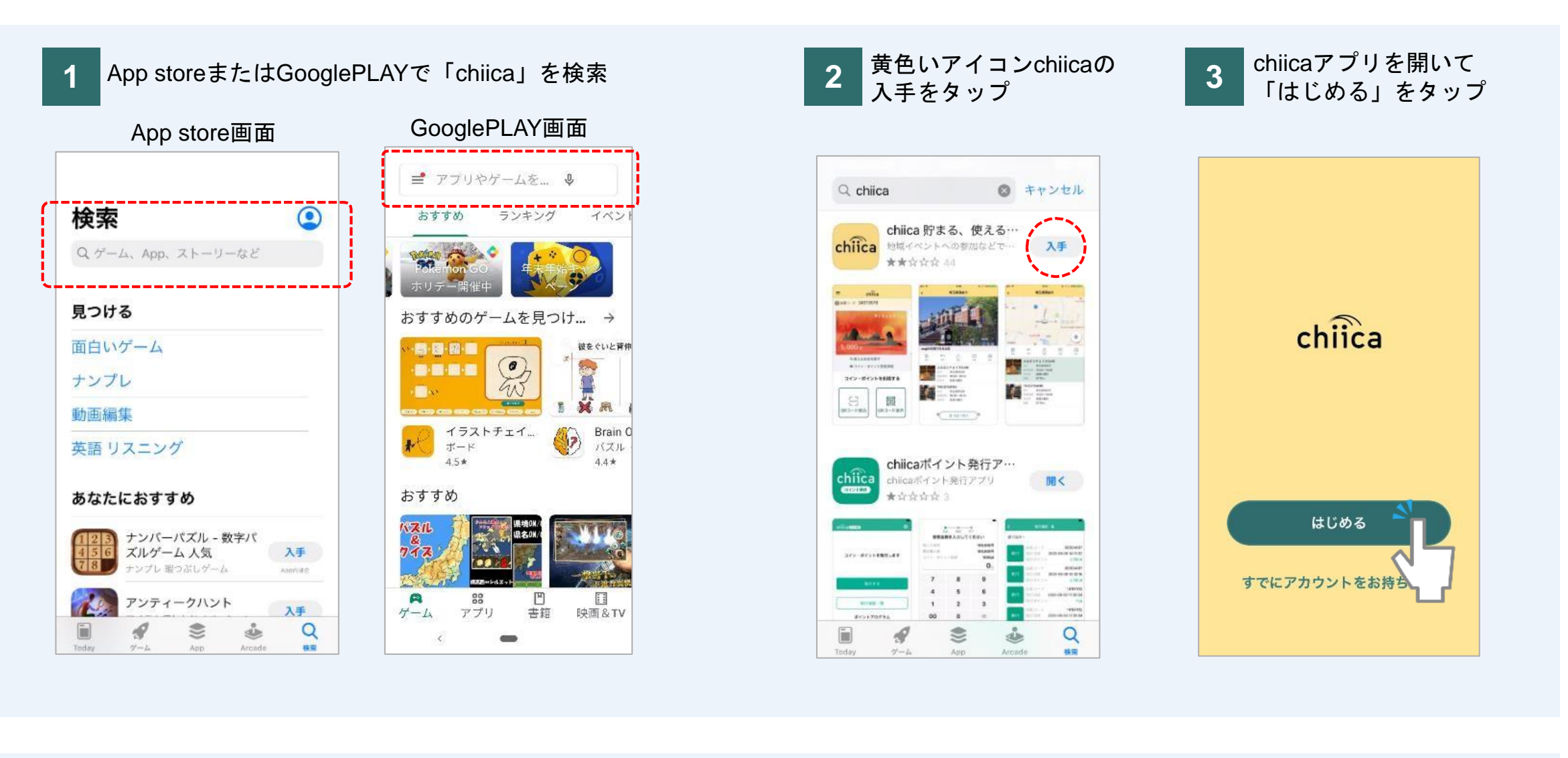

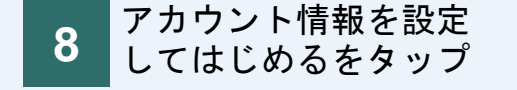

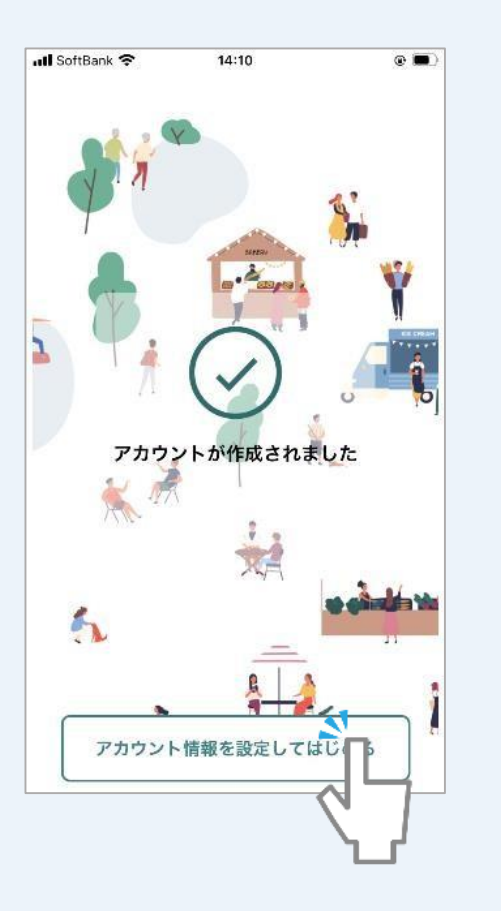

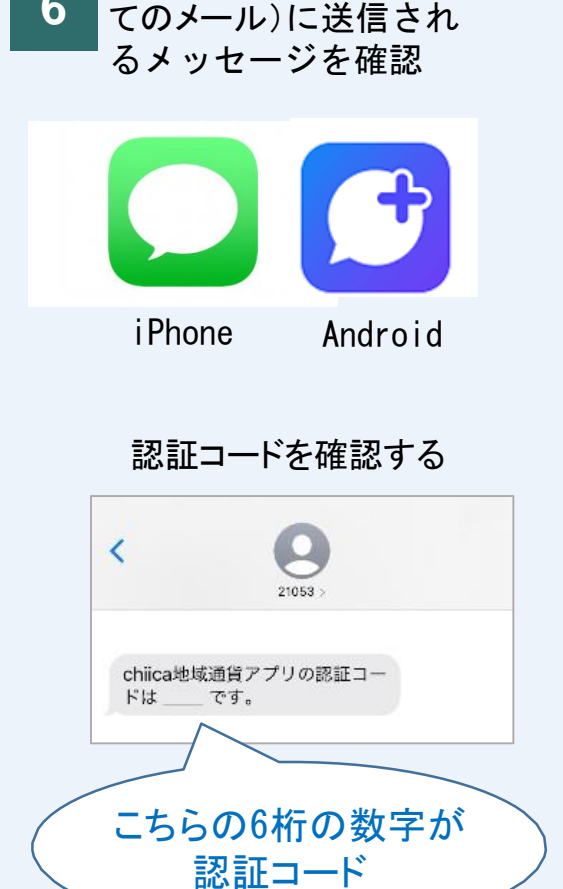

※利用規約を最後まで確認 いただかないとボタンはタ

ユーザーは、本アプリ等の利用開始をもって、本規約 利用規約に同意してSMS認証をする

ップできません

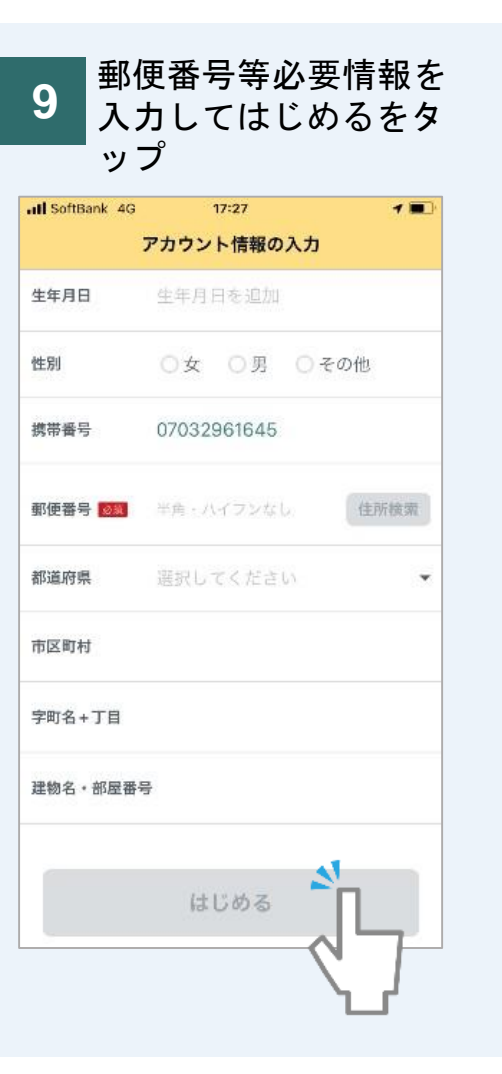

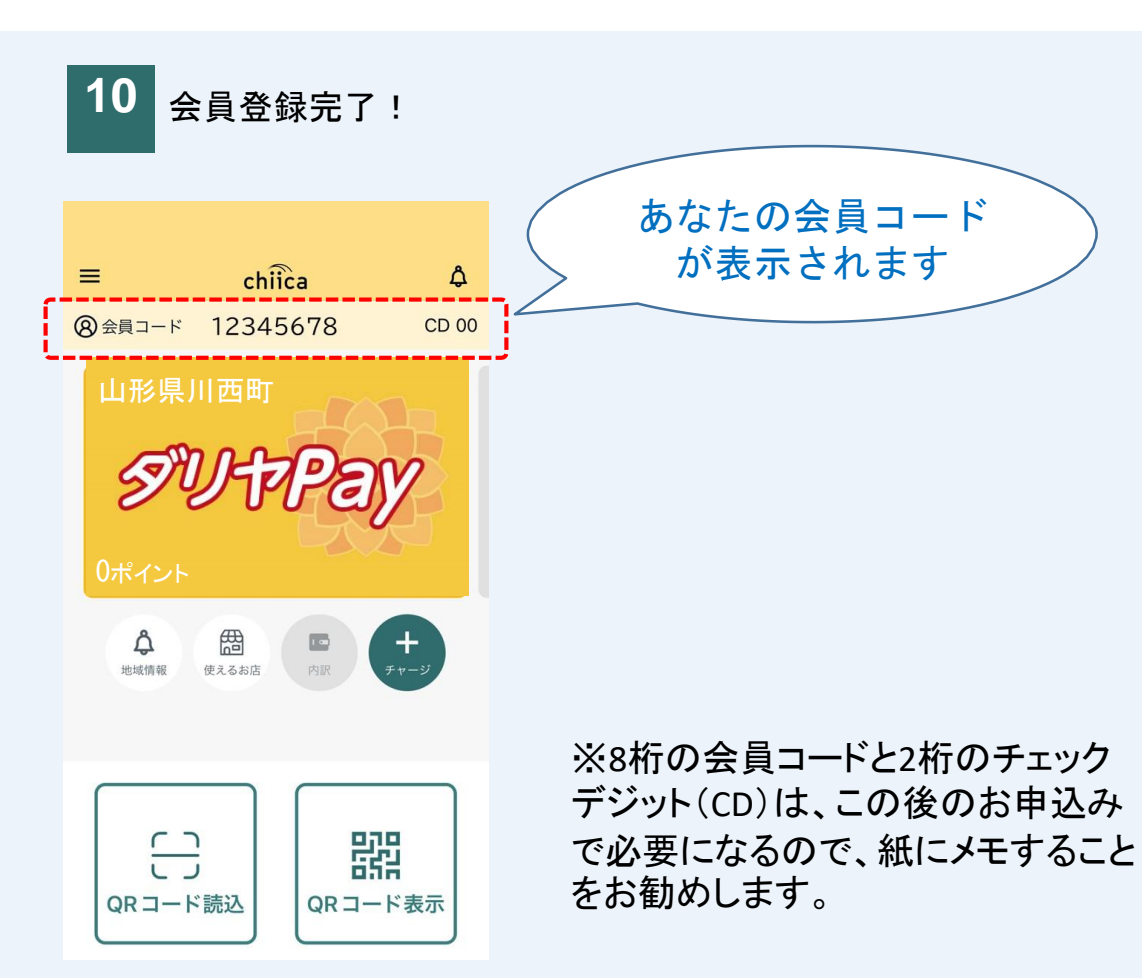

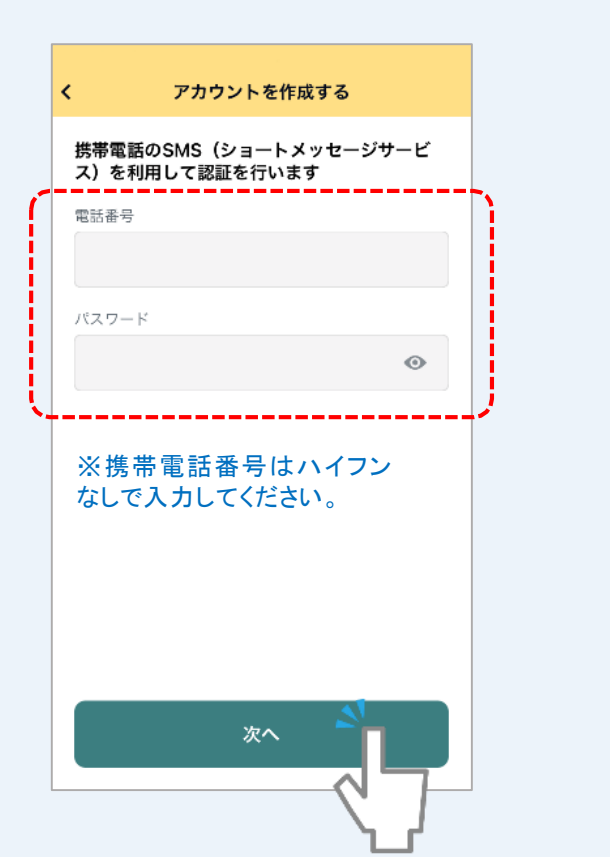